# **Application: gvSIG desktop - gvSIG bugs #2207**

**gvSIG 2.1.0.2216 no muestra los archivos .asc con los drivers RASTER en agregar nueva capa**

01/17/2014 12:31 AM - Alexander Holsteinson

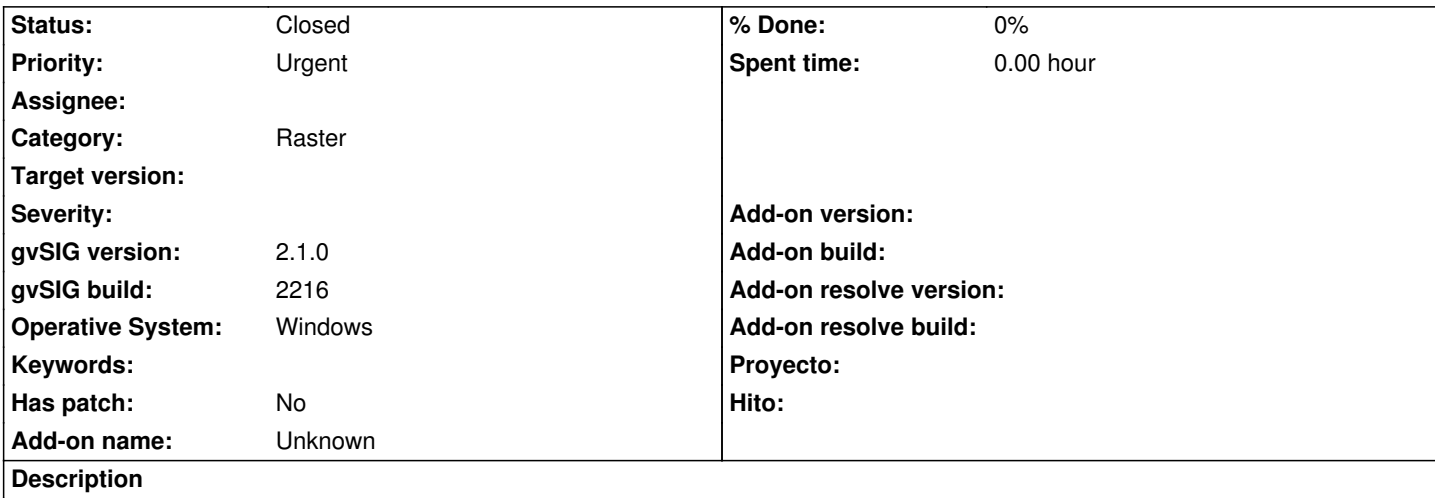

He tratado de cargar dos archivos MDE en formato .asc para crear una nueva capa Raster pero en gvSIG 2.1.0.2216 cuando busco la carpeta donde estan los 2 archivos no los muestra pese a seleccionar TODOS LOS FORMATOS SOPORTADOS. Alguna sugerencia para crear esta capa con datos en formato .asc ?

## **History**

## **#1 - 01/17/2014 09:49 AM - Álvaro Anguix**

*- Status changed from New to Awaiting response*

Hemos realizado pruebas añadiendo capas de ficheros .asc y nos funciona correctamente (Añadir capa y con Todos los formatos activado). Si te persiste el problema, ¿podrías adjuntar uno de los asc para intentar replicar el error?

#### **#2 - 01/18/2014 06:34 PM - Alexander Holsteinson**

Alvaro son archivos de 20Mb por lo que suben. El cambio de subfijo de .txt a .asc lo hice en mi laptop con Windows 7 SP1 64 bits y los archivos no se ven ni se pueden cargar en 2.1.0.2216 gvSIG, por lo que hice otro intento de renombrarlo en mi laptop con MAC OS X 10.91 de .txt a .asc y luego los pase a mi laptop con Windows 7 y funcionaron, ya que los puede ver y cargar. Bien extraño pero lo reporto para que si alguien mas le pasa sepa como resolverlo.

### **#3 - 01/18/2014 08:53 PM - Álvaro Anguix**

*- Status changed from Awaiting response to Closed*

Ok, gracias por el reporte. Damos por tanto por cerrado el bug.